# Queues CS284

Structure of this week's classes

#### [Queues](#page-2-0)

[Applications](#page-5-0)

[Implementation](#page-29-0)

## <span id="page-2-0"></span>ueue

- $\triangleright$  The queue, like the stack, is a widely used data structure
- $\triangleright$  A queue differs from a stack in one important way
	- $\triangleright$  A stack is LIFO list Last-In, First-Out
	- $\triangleright$  While a queue is FIFO list First-In, First-Out

#### Example: Print Queue

- $\triangleright$  Operating systems use queues to
	- $\triangleright$  keep track of tasks waiting for a scarce resource
	- $\triangleright$  ensure tasks are carried out in the order they were generated
- $\triangleright$  Print queue: printing is much slower than the process of selecting pages to print, so a queue is used

# The Queue Interface (Sample) –  $_{java.util}$  (1/2)

```
public interface Queue<E> extends Collection<E> {
// Returns entry at front of queue without removing it. If the
// queue is empty, throws NoSuchElementException
E element()
// Insert an item at the rear of a queue
boolean offer(E item)
// Return element at front of queue without removing it; returns null
E peek()
// Remove and return entry from front of queue; returns null if queue
E poll()
// Removes entry from front of queue and returns it if queue not empty
E remove()
}
```
The Queue Interface  $-$  java.util  $(2/2)$ 

Note:

**>** Stack<E> is a class (derived from Vector) but Queue<E> is an interface (derived from Collection)

#### <span id="page-5-0"></span>[Queues](#page-2-0)

#### [Applications](#page-5-0)

[Implementation](#page-29-0)

# Simulation

- $\triangleright$  Used to study the performance of a physical system by using a physical, mathematical, or computer model of the system
- $\triangleright$  Allows designers of a new system to estimate the expected performance before building it
- $\triangleright$  Can lead to changes in the design that will improve the expected performance of the new system
- $\triangleright$  Useful when the real system would be too expensive to build or too dangerous to experiment with after its construction
- $\triangleright$  System designers often use computer models to simulate physical systems
- $\triangleright$  A branch of mathematics called queuing theory studies such problems

# Blue Sky Airlines (BSA) Example

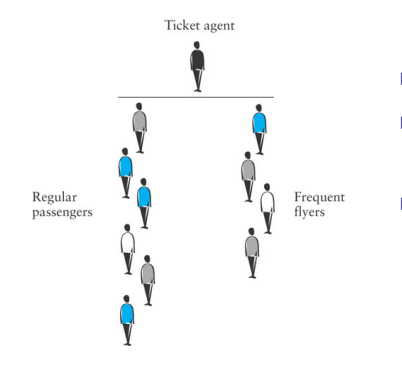

- $\blacktriangleright$  Two waiting lines:
	- $\blacktriangleright$  regular customers
	- $\blacktriangleright$  frequent flyers
- $\triangleright$  One ticket agent
- $\triangleright$  Determine average wait time for taking passengers from waiting lines
- $\blacktriangleright$  Analyze various strategies:
	- $\blacktriangleright$  take turns serving passengers from both lines (one frequent flyer, one regular, one frequent flyer, etc.)
	- $\triangleright$  serve the passenger waiting the longest
	- $\blacktriangleright$  serve any frequent flyers before serving regular passengers

# Blue Sky Airlines Example

- $\triangleright$  To run the simulation, we must keep track of the current time by maintaining a clock set to an initial time of zero
- $\triangleright$  The clock will increase by one time unit until the simulation is finished
- $\triangleright$  During each time interval, one or more of the following events occur(s):
	- $\blacktriangleright$  a new frequent flyer arrives in line
	- $\blacktriangleright$  a new regular flyer arrives in line
	- $\triangleright$  the ticket agent finishes serving a passenger and begins to serve a passenger from the frequent flyer line
	- $\triangleright$  the ticket agent finishes serving a passenger and begins to serve a passenger from the regular passenger line
	- $\triangleright$  the ticket agent is idle because there are no passengers to serve

# Blue Sky Airlines Example

- $\triangleright$  We can simulate different serving strategies by introducing a simulation variable, frequentFlyerMax  $(> 0)$
- $\blacktriangleright$  frequentFlyerMax represents the number of consecutive frequent flyer passengers served between regular passengers
- $\triangleright$  When frequent FlyerMax is:
	- $\triangleright$  1, every other passenger served will be a regular passenger
	- $\triangleright$  2, every third passenger served will be a regular passenger a very large number, any frequent flyers will be served before regular passengers

## Simulation Class Diagrams

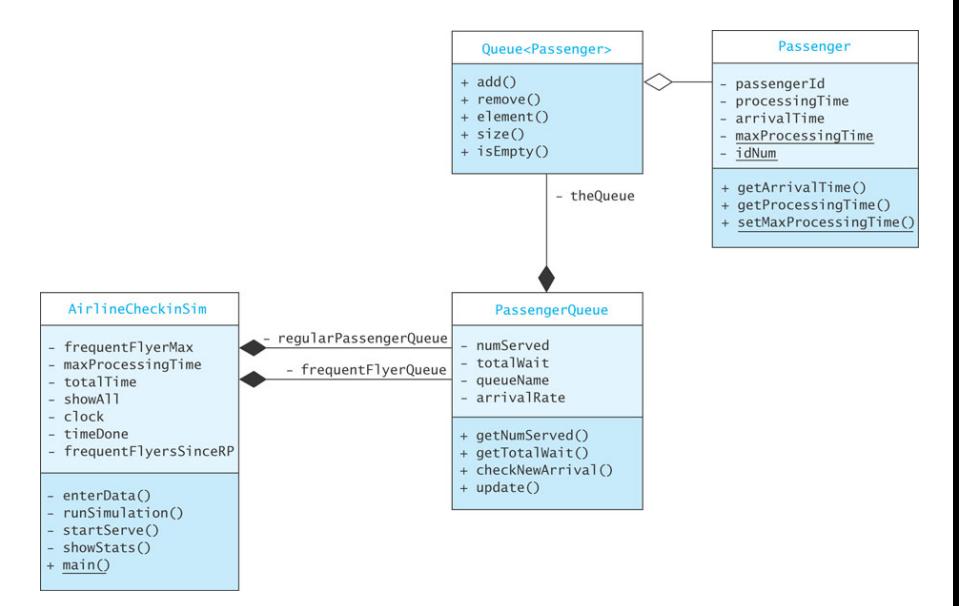

#### Class Passenger

```
import java.util.*;
public class Passenger {
 // Data Fields
  /** The ID number for this passenger. */
 private int passengerId;
 /** The time needed to process this passenger. */private int processingTime;
/** The time this passenger arrives. */
 private int arrivalTime;
  /** The maximum time to process a passenger. */private static int maxProcessingTime;
  /** The sequence number for passengers. */
 private static int idNum = 0;
```
### Class Passenger

```
/** Create a new passenger.
   @param arrivalTime The time this passenger arrives*/
public Passenger(int arrivalTime) {
 this.arrivalTime = arrivalTime;
  processingTime = 1+(new Random()).nextInt(maxProcessingTime);
 passengerId = idNum++;}
      /** Get the arrival time.
    @return The arrival time */
public int getArrivalTime() {
 return arrivalTime;
}
```
#### Class Passenger

```
/** Get the processing time.
      @return The processing time */
 public int getProcessingTime() {
    return processingTime;
  }
/** Get the passenger ID.
      @return The passenger ID */
 public int getId() {
   return passengerId;
  }
 /** Set the maximum processing time
      @param maxProcessingTime The new value */
 public static void setMaxProcessingTime(int maxProcessTime) {
   maxProcessingTime = maxProcessTime;
  }
}
```

```
import java.util.*;
public class PassengerQueue {
 // Data Fields
  /** The queue of passengers. */private Queue<Passenger> theQueue;
 /** The number of passengers served. */
 private int numServed;
/** The total time passengers were waiting. */private int totalWait;
  /* The name of this queue. */private String queueName;
  /** The average arrival rate. */private double arrivalRate;
```

```
// Constructor
 /** Construct a PassengerQueue with the given name.
     @param queueName The name of this queue
  */
public PassengerQueue(String queueName) {
   numServed = 0;
   totalWait = 0;
   this.queueName = queueName;
   theQueue = new LinkedList<Passenger>();
 }
 /** Return the number of passengers served
     @return The number of passengers served
  */
public int getNumServed() {
   return numServed;
 }
```

```
/** Return the total wait time
     @return The total wait time
  */
 public int getTotalWait() {
   return totalWait;
  }
 /** Return the queue name
     @return - The queue name
  */
 public String getQueueName() {
   return queueName;
  }
```

```
/** Set the arrival rate
      @param arrivalRate the value to set
   */
 public void setArrivalRate(double arrivalRate) {
   this.arrivalRate = arrivalRate;
  }
 /** Determine if the passenger queue is empty
          @return true if the passenger queue is empty
   */
 public boolean isEmpty() {
   return theQueue.isEmpty();
  }
/** Determine the size of the passenger queue
      @return the size of the passenger queue
   */
 public int size() {
   return theQueue.size();
  }
```

```
/** Check if a new arrival has occurred.
      @param clock The current simulated time
      @param showAll Flag to indicate that detailed
                     data should be output
   */
public void checkNewArrival(int clock, boolean showAll) {
    if (Math.random() < arrivalRate)
      theQueue.add(new Passenger(clock));
      if (showAll) {
        System.out.println("Time is "
                         + clock + ": "
                         + queueName
                         + "arrival, new queue size is"
                         + theQueue.size());
      }
    }
  }
```

```
/** Update statistics.
     pre: The queue is not empty.
      @param clock The current simulated time
      @param showAll Flag to indicate whether to show detail
     @return Time passenger is done being served
   */
 public int update(int clock, boolean showAll) {
   Passenger nextPassenger = theQueue.remove();
    int timeStamp = nextPassenger.getArrivalTime();
    int wait = clock - timeStamp:
    totalWait += wait;
   numServed++;
    // continued
```

```
if (showAll)
      System.out.println("Time is " + clock
                          + ": Serving "
                          + queueName
                          + " with time stamp "
                          + timeStamp);
    }
    return clock + nextPassenger.getProcessingTime();
  }
}
```

```
public class AirlineCheckinSim {
  // Data Fields
  /** Queue of frequent flyers. */
 private PassengerQueue frequentFlyerQueue =
      new PassengerQueue("Frequent Flyer");
  /** Queue of regular passengers. */private PassengerQueue regularPassengerQueue =
      new PassengerQueue("Regular Passenger");
  /** Maximum number of frequent flyers to be served
      before a regular passenger gets served. */
  private int frequentFlyerMax;
  /** Maximum time to service a passenger. */private int maxProcessingTime;
  /** Total simulated time. */
 private int totalTime;
```

```
/** If set true, print additional output. */
private boolean showAll;
/** Simulated clock. */
private int clock = 0;
/** Time that the agent will be done with the current passenger.*/
private int timeDone;
/** Number of frequent flyers served since the
    last regular passenger was served. */
private int frequentFlyersSinceRP;
```

```
private void runSimulation() {
  for (clock = 0; clock < totalTime; clock++) {
    frequentFlyerQueue.checkNewArrival(clock, showAll);
    regularPassengerQueue.checkNewArrival(clock, showAll);
    if (clock >= timeDone) {
      startServe();
    }
  }
}
```

```
private void startServe() {
   if (!frequentFlyerQueue.isEmpty()
       && ( (frequentFlyersSinceRP <= frequentFlyerMax)
           || regularPassengerQueue.isEmpty())) {
     // Serve the next frequent flyer.
     frequentFlyersSinceRP++;
     timeDone = frequentFlyerQueue.update(clock, showAll);
   }
   else if (!regularPassengerQueue.isEmpty()) {
     // Serve the next regular passenger.
     frequentFlyersSinceRP = 0;
     timeDone = regularPassengerQueue.update(clock, showAll);
   }
   else if (showAll) {
     System.out.println("Time is " + clock + " server is idle");
  }
}
```

```
/** Method to show the statistics. */private void showStats() {
  System.out.println
      ("\nThe number of regular passengers served was "
        + regularPassengerQueue.getNumServed());
  double averageWaitingTime =
       (double) regularPassengerQueue.getTotalWait()
       / (double) regularPassengerQueue.getNumServed();
  System.out.println(" with an average waiting time of "
                     + averageWaitingTime);
```
// continues

```
System.out.println("The number of frequent flyers served was "
                     + frequentFlyerQueue.getNumServed());
 averageWaitinqTime =(double) frequentFlyerQueue.getTotalWait()
     / (double) frequentFlyerQueue.getNumServed();
 System.out.println(" with an average waiting time of "
                     + averageWaitingTime);
 System.out.println("Passengers in frequent flyer queue: "
                     + frequentFlyerQueue.size());
 System.out.println("Passengers in regular passenger queue: "
                     + regularPassengerQueue.size());
  }
}
```
# Run a Simulation

You must supply:

- $\triangleright$  Expected number of frequent flyer arrivals per hour (arrival rate is this value  $/$  60)
- $\triangleright$  Expected number of regular passenger arrivals per hour (arrival rate is this value  $/$  60)
- $\blacktriangleright$  The maximum number of frequent flyers served between regular passengers (frequentFlyerMax)
- $\triangleright$  Maximum service time in minutes ( $maxProcessingTime$ )
- $\triangleright$  Total simulation time in minutes (totalTime)

# Run a Simulation

- $\triangleright$  Expected number of frequent flyer arrivals per hour (arrival rate is this value / 60): 240
- $\triangleright$  Expected number of regular passenger arrivals per hour (arrival rate is this value /  $60$ ): 120
- $\blacktriangleright$  The maximum number of frequent flyers served between regular passengers (frequentFlyerMax): 3
- $\triangleright$  Maximum service time in minutes (maxProcessingTime): 4
- $\triangleright$  Total simulation time in minutes (totalTime): 60

```
The number of regular passengers served was 5
with an average waiting time of 30.8
The number of frequent flyers served was 20
with an average waiting time of 17.4
Passengers in frequent flyer queue: 40
Passengers in regular queue: 55
```
#### <span id="page-29-0"></span>[Queues](#page-2-0)

[Applications](#page-5-0)

[Implementation](#page-29-0)

## Class LinkedList Implements the Queue Interface

- $\triangleright$  The LinkedList class provides methods for inserting and removing elements at either end of a double-linked list, which means all Queue methods can be implemented easily
- $\blacktriangleright$  The Java 5.0 Linked List class implements the Queue interface

```
Queue<String> names = new LinkedList<String>();
```
 $\triangleright$  creates a new Queue reference, names, that stores references to String objects

- Insertions are at the rear of a queue and removals are from the front
- $\triangleright$  We need a reference to the last list node so that insertions can be performed at  $\mathcal{O}(1)$
- $\triangleright$  The number of elements in the queue is changed by methods insert and remove

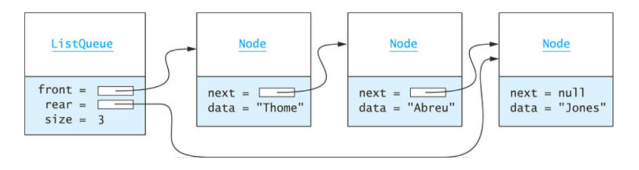

- $\triangleright$  A comment before beginning
- $\triangleright$  One might expect to start out with something like:

```
public class ListQueue<E> implements Queue<E> {
   ...
}
```
 $\blacktriangleright$  However, since  $\Omega_{\text{Hence}}$  is a subinterface of other interfaces (namely, Collection<E> and Iterable<E>), many additional operations would have to be implemented

- It is best to start off with the abstract class  $AbstractQueue$ since it implements all operations except for:
	- $\blacktriangleright$  public boolean offer(E item)
	- $\blacktriangleright$  public E poll()
	- $\blacktriangleright$  public E peek()
	- $\blacktriangleright$  public int size()
	- $\blacktriangleright$  public Iterator $\lt$ E $>$  iterator()
- $\triangleright$  Our implementation shall concentrate on these

```
public class ListQueue<E> extends AbstractQueue<E>
    implements Queue<E> {
   ...
}
```

```
import java.util.*;
public class ListQueue<E> extends AbstractQueue<E>
    implements Queue<E> {
  // Data Fields
  /** Reference to front of queue. */
  private Node<E> front;
  /** Reference to rear of queue. */
  private Node<E> rear;
  /** Size of queue. */
  private int size;
```

```
/** Node is building block for single-linked list. */
private static class Node<E> {
  private E data;
  private Node next;
  /** Creates a new node with a null next field.
      @param dataItem The data stored
   */
  private Node(E dataItem) {
    data = dataItem;next = null;}
  /** Creates a new node that references another node.
      @param dataItem The data stored
      @param nodeRef The node referenced by new node
   \star/private Node(E dataItem, Node<E> nodeRef) {
    data = dataItem;next = nodeRef:}
  } //end class Node
```

```
/** Insert an item at the rear of the queue.
    post: item is added to the rear of the queue.
    @param item The element to add
    @return true (always successful) */public boolean offer(E item) {
  // Check for empty queue.
  if (front == null) {
    rear = new Node<E> (item);
    front = rear;}
 else {
```

```
else {
   // Allocate a new node at end, store item in
   // it, and
   // link it to old end of queue.
   rear.next = new Node<E>(item);
   rear = rear.next;
  }
 size++;
 return true;
}
```

```
/** Return the item at the front of the queue without removi
     @return The item at the front of the queue if successful
  */
 public E peek() {
   if (size == 0)return null;
   else
     return front.data;
  }
}
```

```
/** Remove the entry at the front of the queue and
     return it if the queue is not empty.
     post: front references item that was 2nd in queue.
     @return Item removed if successful, null othw */
public E poll() {
  E item = peek(); // Retrieve item at front.
   if (item == null)
     return null;
   if (size==1) { // Queue has one item
      front = null;rear = null;
   } else { // Queue has two or more items
      front = front.next;
   }
   size--;
   return item; // Return data at front of queue.
 }
```
- $\triangleright$  The time efficiency of using a single- or double-linked list to implement a queue is acceptable
- $\blacktriangleright$  However, there are some space inefficiencies
- $\triangleright$  Storage space is increased when using a linked list due to references stored in the nodes
- $\blacktriangleright$  Array Implementation
	- Insertion at rear of array is constant time  $\mathcal{O}(1)$
	- Removal from the front is linear time  $\mathcal{O}(n)$  if we shift all elements
	- Removal from rear of array is constant time  $\mathcal{O}(1)$
	- Insertion at the front is linear time  $\mathcal{O}(n)$  if we shift all elements
- $\triangleright$  We can avoid these inefficiencies in a circular array

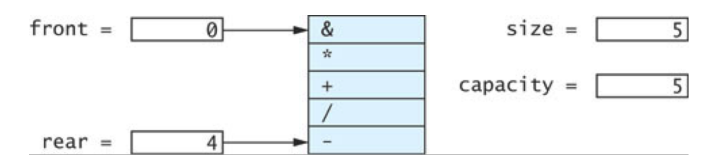

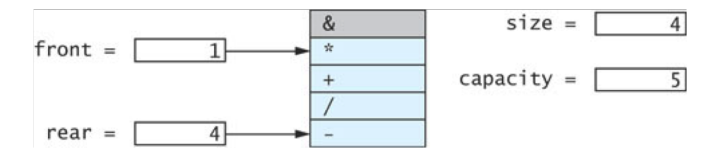

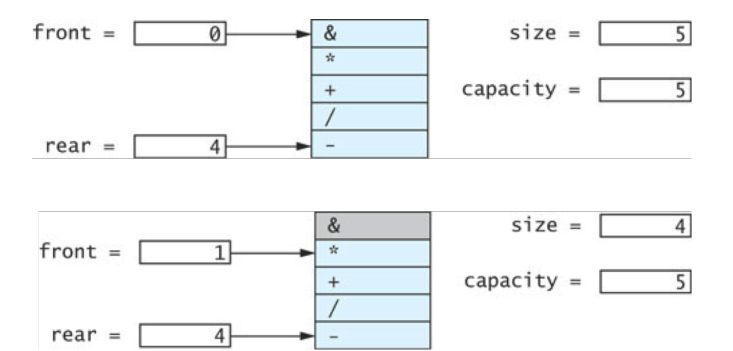

Now we add A

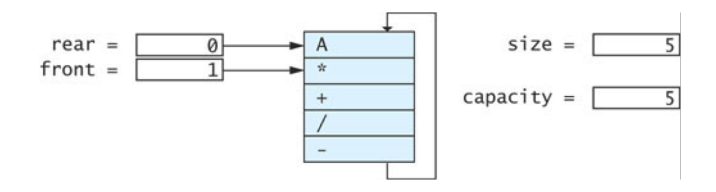

ArrayQueue q = **new** ArrayQueue(5);

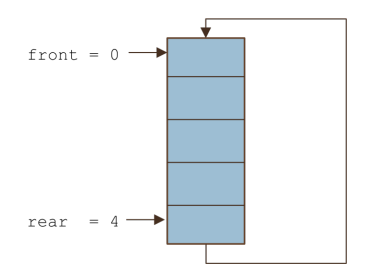

```
public ArrayQueue(int initCapacity) {
  capacity = initCapacity;
  theData = (E[])new Object[capacity];
  front = 0:
  rear = capacity - 1;
  size = 0;}
```
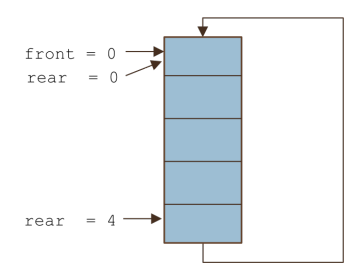

```
public boolean offer(E item) {
  if (size == capacity) {
    reallocate();
  }
  size++;
  rear = (rear + 1) % capacity;
  theData[rear] = item;return true;
}
```
Let's see an example

q.offer('\*');q.offer('+');q.offer('/');q.offer('-');q.offer('A');

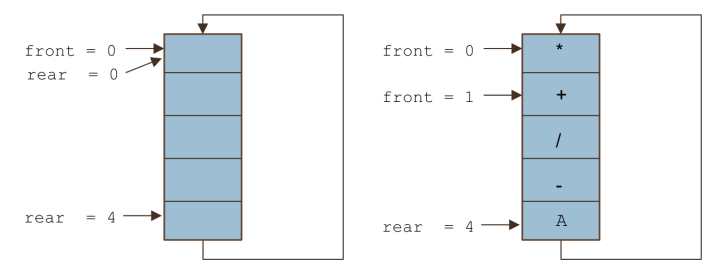

```
public boolean offer(E item) {
  if (size == capacity) {
    reallocate();
  }
  size++;
  rear = (rear + 1) % capacity;
  theData[rear] = item;
  return true;
}
```
 $next = q.poll()$ ;  $next = q.poll()$ ;

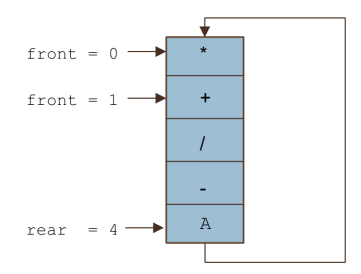

```
public E poll() {
  if (size == 0) {
    return null
  }
  E result = theData[front];
  front = (front + 1) % capacity;
  size--;
  return result;
}
```
#### Implementing a Queue Using a Circular Array (cont.) q.offer('B');q.offer('C')

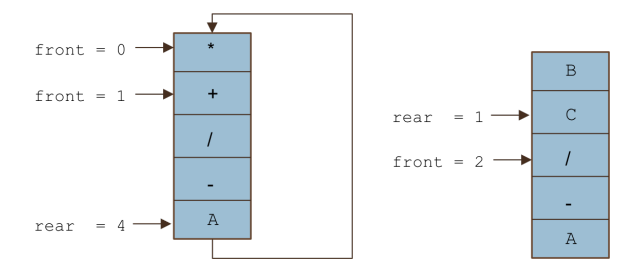

```
public boolean offer(E item) {
  if (size == capacity) {
    reallocate();
  }
  size++;
  rear = (rear + 1) % capacity;
  theData[rear] = item;
  return true;
}
```

```
private void reallocate() {
  int newCapacity = 2 * capacity;
  E[\ ] newData = (E[\ ])new Object[newCapacity];
  int_i = front;for (int i = 0; i < size; i++) {
    newData[i] = theData[j];j = (j + 1) % capacity;
  }
  front = 0:
  rear = size - 1;
  capacity = newCapacity;
  theData = newData;
}
```
#### Comparing the Three Implementations Computation time

- $\triangleright$  All three implementations (double-linked list, single-linked list, circular array) are comparable in terms of computation time
- All operations are  $\mathcal{O}(1)$  regardless of implementation
- Although reallocating an array is  $\mathcal{O}(n)$ , it is amortized over n items, so the cost per item is  $\mathcal{O}(1)$

# Comparing the Three Implementations

**Storage** 

- $\triangleright$  Linked-list implementations require more storage due to the extra space required for the links
	- $\blacktriangleright$  Each node for a single-linked list stores two references (one for the data, one for the link)
	- $\blacktriangleright$  Each node for a double-linked list stores three references (one for the data, two for the links)
- $\triangleright$  A double-linked list requires 1.5 times the storage of a single-linked list
- $\triangleright$  A circular array that is filled to capacity requires half the storage of a single-linked list to store the same number of elements, but a recently reallocated circular array is half empty, and requires the same storage as a single-linked list
- $\triangleright$  All three implementations (double-linked list, single-linked list, circular array) are comparable in terms of computation time